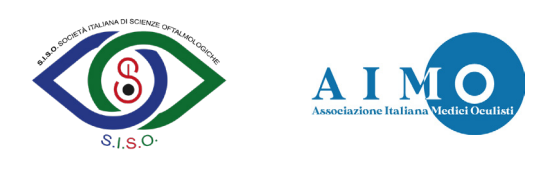

# **OPACITÀ DELLA CAPSULA POSTERIORE (CATARATTA SECONDARIA)**

Gentile Paziente, la patologia per la quale si è rivolto alla nostra Struttura si chiama

## OPACITÀ DELLA CAPSULA POSTERIORE (CATARATTA SECONDARIA)

Scopo di questo materiale informativo è, pur tenendo conto della complessità dell'argomento, fornirLe in maniera semplice e comprensibile le principali informazioni sulla Sua patologia e farLe comprendere le motivazioni della scelta terapeutica che Le è stata proposta quale più adatta al Suo specifico caso. Il personale medico della nostra Struttura è disponibile a fornire qualsiasi ulteriore chiarimento e a chiarire ogni dubbio che Lei possa avere.

## COS'È LA CATARATTA SECONDARIA?

È un'opacizzazione della capsula posteriore del cristallino che si verifica dopo l'intervento di cataratta ed è il risultato della migrazione e proliferazione di cellule epiteliali nella capsula posteriore. Durante un normale intervento di eliminazione della cataratta, infatti, vengono solitamente rimosse la parte corticale del cristallino e il nucleo, mentre la capsula non viene rimossa in quanto rappresenterà la sede di impianto del nuovo cristallino artificiale. Proprio questa capsula nel giro di alcuni mesi o anni può essere interessata a sua volta da un processo di opacizzazione, con conseguente calo della vista. Rappresenta la complicanza più frequente dopo l'intervento di cataratta, che si verifica in circa il 50% dei pazienti operati di cataratta a distanza di 5 anni dall'intervento. I sintomi sono annebbiamento e nuovo calo della vista dopo l'intervento di cataratta. Possono comparire aloni attorno alle luci e sfuocatura dell'immagine con conseguenti difficoltà nelle attività quotidiane.

## INTERVENTI PER CORREGGERE LA CATARATTA SECONDARIA: LA CAPSULOTOMIA YAG-LASER

La capsulotomia con Yttrium Aluminium Garnet (Yag) Laser permette all'Oculista di effettuare una pulizia della capsula posteriore del sacco capsulare all'interno del quale è impiantato il cristallino artificiale. Questo tipo di intervento è mininvasivo infatti viene eseguito in regime ambulatoriale dopo la somministrazione di un collirio anestetico topico per rendere la procedura completamente indolore. L'Oculista, grazie allo Yag Laser, pratica delle microincisioni nella capsula posteriore che liberano l'asse ottico e rimuovono l'opacità creata dalle cellule che proliferano sulla superficie della capsula. È una procedura che dura pochi minuti e permette un ritorno alla vita quotidiana pressoché immediato senza particolari precauzioni.

Per eseguire la capsulotomia, la pupilla viene dilatata mediante l'istillazione di un collirio circa 30 minuti prima della procedura. Poi, come anticipato, vengono instillate delle gocce anestetiche. Quindi l'Oculista esegue il trattamento laser mediante l'utilizzo di una lente che viene posta sopra l'occhio del paziente oppure senza. Alla fine della procedura, si applicano colliri antinfiammatori e, in alcuni casi, antipertensivi e il paziente viene dimesso dopo aver controllato che tutto sia in ordine.

E' consigliato che il paziente si rechi all'appuntamento per il trattamento accompagnato, in quanto a fine procedura potrebbe risultare temporaneamente abbagliamento a causa della luce del microscopio utilizzato. Normalmente si possono riprendere le attività quotidiane il giorno dopo la procedura, anche se è consigliabile evitare sforzi per alcuni giorni.

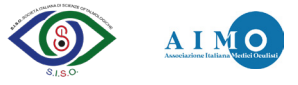

Dopo alcuni giorni, durante i quali possono essere prescritti colliri antinfiammatori, è consigliabile eseguire una visita oculistica per controllare i progressi del paziente e il risultato finale.

#### **RISULTATI**

Di norma si osserva un miglioramento notevole entro poche ore in caso di assenza di un altro disturbo oculare che potrebbe impedire un adeguato recupero visivo. Molto frequente è la visione di "mosche volanti" o "corpi fluttuanti" nei giorni successivi al trattamento, un fenomeno che di norma scompare entro pochi giorni ma che occasionalmente può persistere per un periodo di tempo più lungo.

#### **COMPLICANZE**

La capsulotomia posteriore con il laser Nd:YAG è una procedura non invasiva e molto sicura. A volte il cristallino artificiale potrebbe rimanere danneggiato dal laser: questa condizione raramente provoca sintomi al paziente e la necessità di sostituire il cristallino. Occasionalmente in alcuni pazienti la pressione intraoculare aumenta transitoriamente, il che di solito si verifica durante le prime ore dal trattamento. Allo stesso modo, alcune volte si può verificare una lieve reazione infiammatoria, motivo per il quale, come accennato in precedenza, potrebbero essere prescritte da parte dell'Oculista delle gocce antinfiammatorie per alcuni giorni. Raramente si può verificare la dislocazione del cristallino artificiale che potrebbe richiedere un nuovo intervento chirurgico al fine di riposizionarlo. Complicanze post-trattamento gravi e, fortunatamente, molto rare sono: l'insorgenza di edema maculare infiammatorio che può richiedere prolungati trattamenti terapeutici e può causare un calo della vista e l'insorgenza di distacco della retina, condizione che implica la necessità di intervento chirurgico.

#### ACCETTAZIONE DELL'INTERVENTO PROPOSTO

Dopo aver discusso con il personale sanitario tutte le tematiche connesse alla propria situazione clinica, avvalendosi anche delle informazioni riportate in questo documento, e avendo avuto la possibilità di rivolgere qualsiasi domanda e di chiarire qualsiasi dubbio è necessario che il paziente esprima il proprio consenso al trattamento proposto, ponendo la propria firma accanto a quella del medico appartenente alla struttura sanitaria che eseguirà l'intervento.

Si specifica che il caso in oggetto presenta le seguenti particolarità e peculiarità:

Si specifica che la corretta informazione permette la acquisizione del consenso in maniera consapevole e ciò costituisce un passaggio obbligatorio ed ineludibile del processo di cura.

Il sottoscritto paziente/genitore/tutore (Cognome e Nome in stampatello)

Data **National According Contract Contract Contract Contract Contract Contract Contract Contract Contract Contract Contract Contract Contract Contract Contract Contract Contract Contract Contract Contract Contract Contract** 

Cognome e nome di chi ha fornito le informazioni (medico) (scrivere in Stampatello)

Data Firma leggibile (medico)

A questa sezione viene allegato il documento di consenso a completamento del processo di acquisizione del consenso informato.